## Course Outline

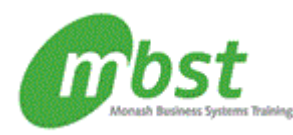

# Excel 2010: Advanced

Code: CT11-062 Duration: 1 day(s)

#### **Outline**

#### Advanced functions

Logical functions Math and statistical functions Financial functions Displaying and printing formulas

#### Lookups and data tables

Using lookup functions Using MATCH and INDEX Creating data tables

Advanced data management Validating cell entries

Exploring database functions

#### PivotTables and PivotCharts

Working with PivotTables Rearranging PivotTables Formatting PivotTables **PivotCharts** 

### Exporting and importing

Exporting and importing text files Exporting and importing XML data Querying external databases

## Analytical options

Goal Seek and Solver The Analysis ToolPak **Scenarios** Views

SmartArt graphics

#### Macros and custom functions

Running and recording a macro Working with VBA code Creating functions

Conditional formatting and SmartArt graphics Conditional formatting with graphics

#### After completing this course, students will know how to:

- Use the IF and SUMIF functions to calculate a value based on specified criteria; use a nested IF function to evaluate complex conditions; use the ROUND function to round off numbers; and use the PMT function to calculate periodic payments for a loan.
- Use the VLOOKUP and HLOOKUP functions to find values in worksheet data; use the MATCH function to find the relative position of a value in a range; use the INDEX function to find the value of a cell at a given position in a range; and use data tables to project values.
- Use the Data Validation feature to validate data entered in cells; and use database functions to summarize data values that meet criteria you specify.
- Create a PivotTable for analysing and comparing large amounts of data; modify the PivotTable view by using slicers to filter data and by rearranging fields; improve the appearance of a PivotTable by changing its field settings and applying a style; and create a PivotChart to graphically display data from a PivotTable.
- Export data from Excel to other formats, and import data from a text file into an Excel workbook; import XML data into a workbook, and export data from a workbook to an XML data file; and use Microsoft Query and the Web query feature to import data from external databases.
- Use the Goal Seek and Solver utilities to meet a target output for a formula by adjusting the values in the input cells; use the Analysis ToolPak to perform statistical analysis; create scenarios to save various sets of input values that produce different results; and create views to save different sets of worksheet display and print settings.

**Monash Business Systems Training**

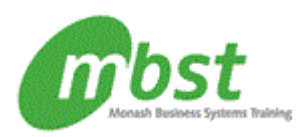

# Course Outline

- Run a macro to perform tasks automatically; record macros; assign a macro to a button, and use the button to run the macro; edit a macro by editing VBA code; and create a custom function to perform calculations when built-in functions are not available.
- Represent data graphically within cells by applying three forms of conditional formatting (data bars, colour scales, and icon sets); and insert and modify SmartArt graphics.

#### **Prerequisites**

Excel 2010: Intermediate or equivalent experience